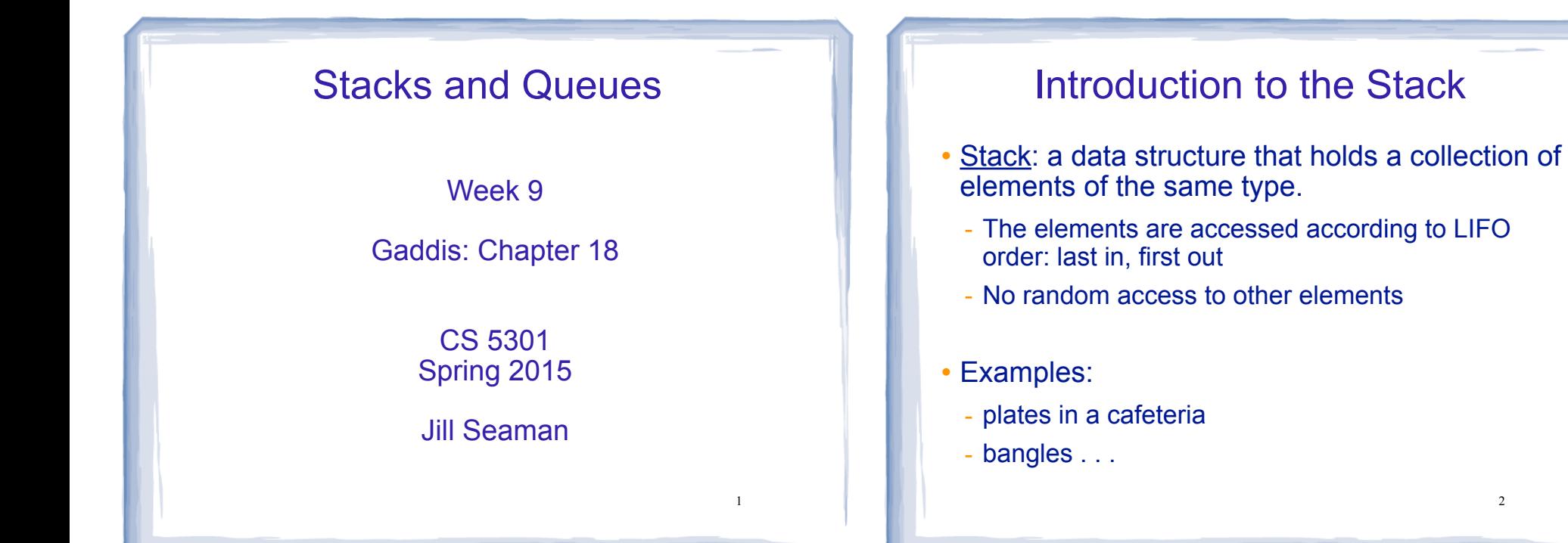

3

## Stack Operations

- ! Operations:
	- push: add a value onto the top of the stack
		- $\rightarrow$  make sure it's not full first.
	- pop: remove (and return) the value from the top of the stack
		- $\rightarrow$  make sure it's not empty first.
	- isFull: true if the stack is currently full, i.e.,has no more space to hold additional elements
	- is Empty: true if the stack currently contains no elements

# Stack illustrated

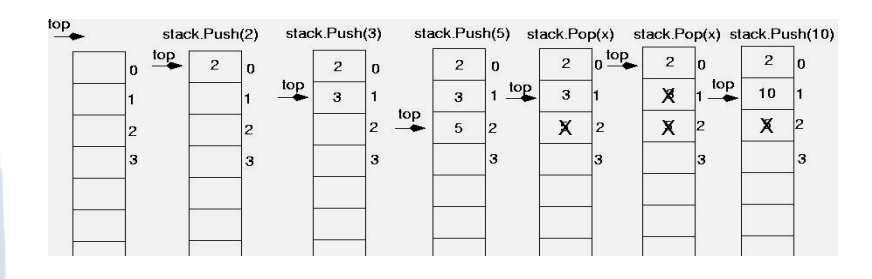

int item; stack.push(2): stack.push(3); stack.push(5); item = stack.pop();  $//$ item is 5 item = stack.pop(); //item is 3 stack.push(10);

#### **Implementing a Stack Class**

- Array implementations:
	- fixed size (static) arrays: size doesn't change
	- dynamic arrays: can resize as needed in push
- I inked I ist
	- grow and shrink in size as needed
- Templates
	- any of the above can be implemented using templates

## A static stack class

class IntStack

```
private:
  const int STACKSIZE = 100; // The stack size
   int stackArray[STACKSIZE]; // The stack array
  int top:
                     // Index to the top of the stack
public:
   // Constructor
   IntStack() { top = -1; } // empty stack
   // Stack operations
  void push(int);
   int pop()bool isFull() const;
  bool isEmpty() const;
\};
```
A static stack class: push&pop

 $\overline{\phantom{a}}$ 

```
//******************
// Member function push pushes the argument onto *
11 the stack.
void IntStack::push(int num)
₹
                             assert will abort the program
  assert(lisFull());
                             if its argument evaluates to false
  top++;stackArray[top] = num;// Member function pop pops the value at the top
// of the stack off, and returns it.
//*******************
                  *****************
int IntStack::pop()
  assert(!isEmpty());
  int num = stackArray[top];top--;\overline{7}return num;
```
## A static stack class: functions

```
// Member function isFull returns true if the stack *
// is full, or false otherwise.
bool IntStack::isFull() const
 return (top == stackSize - 1);
// Member function isEmpty returns true if the stack *
// is empty, or false otherwise.
bool IntStack::isEmpty() const
 return (top == -1);
                               \mathbf{\hat{x}}
```
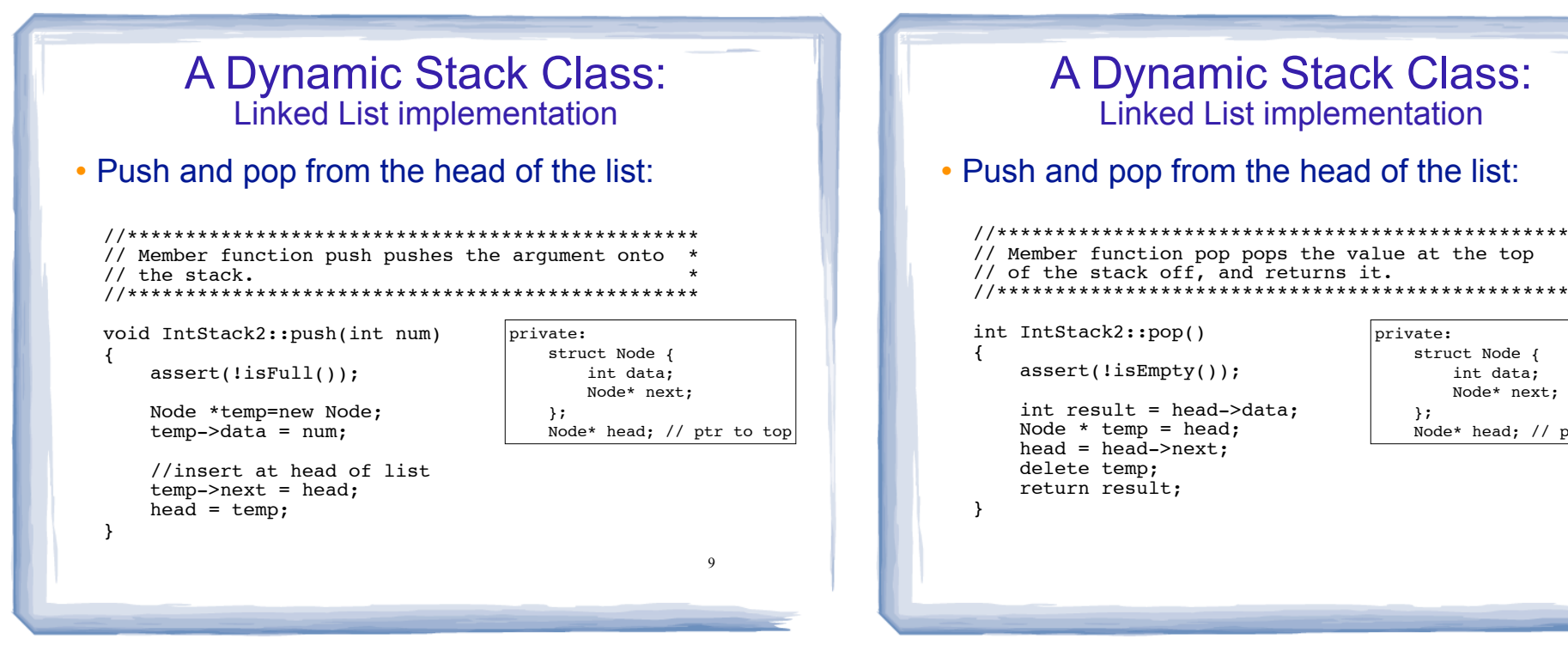

 $11$ 

#### Introduction to the Queue

- Queue: a data structure that holds a collection of elements of the same type.
	- The elements are accessed according to FIFO order: first in. first out
	- No random access to other elements
- Examples:
	- people in line at a theatre box office
	- restocking perishable inventory

**Queue Operations** 

private:

 $\lambda$ 

struct Node {

int data; Node\* next;

Node\* head; // ptr to top

10

- Operations:
- enqueue: add a value onto the rear of the queue (the end of the line)
- $\rightarrow$  make sure it's not full first.
- dequeue: remove a value from the front of the queue (the front of the line) "Next!"
- $\rightarrow$  make sure it's not empty first.
- is Full: true if the queue is currently full, i.e., has no more space to hold additional elements
- is Empty: true if the queue currently contains no elements

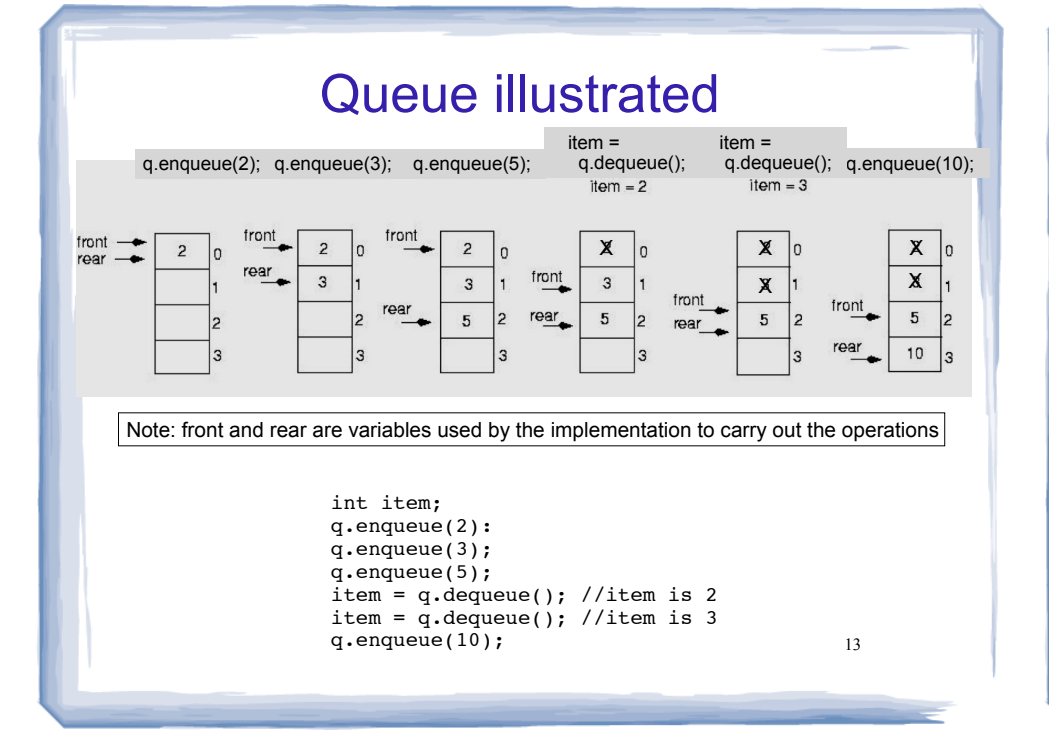

#### Implementing a Queue Class

Same as for Stacks:

- ! Array implementations:
	- fixed size (static) arrays: size doesn't change
	- dynamic arrays: can resize as needed in enqueue
- Linked List
	- grow and shrink in size as needed
- Templates
	- any of the above can be implemented using templates

Implementing a Queue Class

- ! When front and rear indices move in the array:
	- problem: rear hits end of array quickly
	- ! solution: wrap index around to front of array

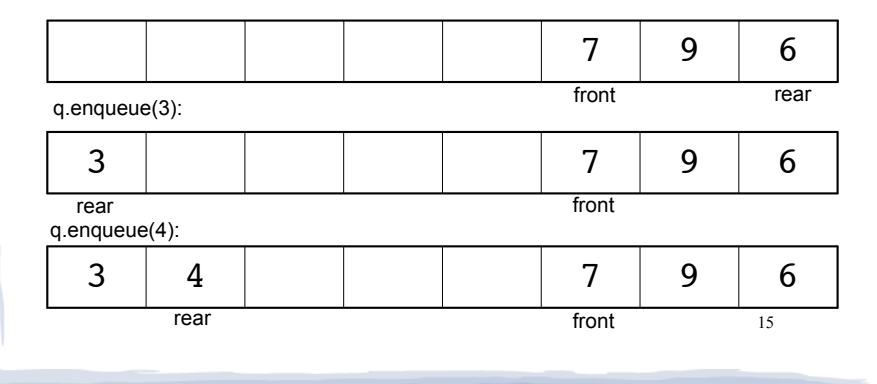

# Implementing a Queue Class

• To "wrap" the rear index back to the front of the array, you can use this code to increment rear during enqueue: if (rear == queueSize-1)

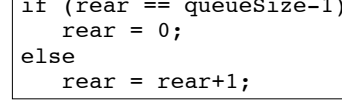

• The following code is equivalent, but shorter (assuming  $0 \le$  rear  $\le$  queueSize):

rear =  $(\text{rear} + 1)$  % queueSize;

. Do the same for advancing the front index.

16

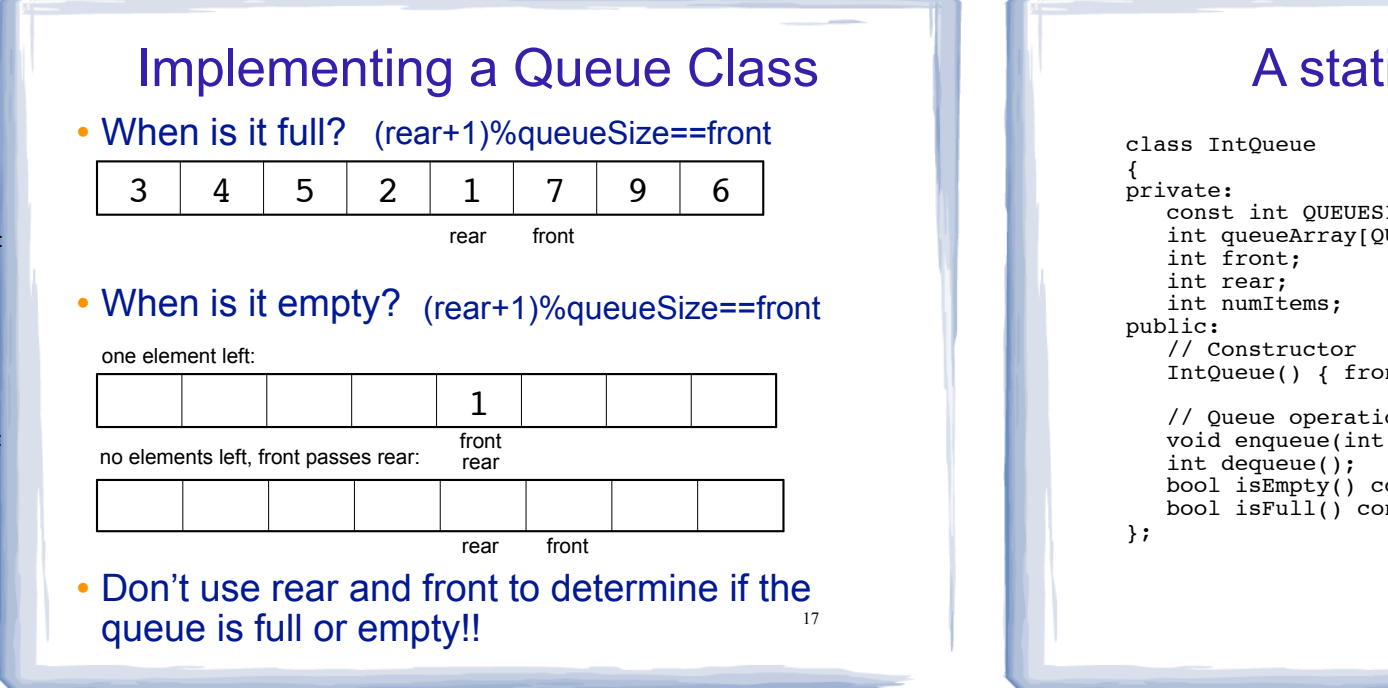

#### A static queue class

```
const int QUEUESIZE = 100; // capacity of the queue
int queueArray[QUEUESIZE]; // The queue array
                  // Subscript of the queue front
                  // Subscript of the queue rear
                  // Number of items in the queue
IntQueue() { front = 0; rear = -1; numItems = 0; }
// Queue operations
void enqueue(int);
bool isEmpty() const;
bool isFull() const;
```
#### A static queue: enqueue/dequeue

```
// Enqueue inserts a value at the rear of the queue. *
void IntQueue::enqueue(int num)
₹
   assert(lisFull()):
   rear = (\text{rear} + 1) % queueSize;
   queueArray[rear] = num;numItems++:
// Dequeue removes the value at the front of the
// queue and returns the value.
int IntQueue::dequeue()
   assert('isEmpty());
   int result = queueArray[front];front = (front + 1) % queueSize;
   numItems--;
                                        19
   return result:
```
# A static queue class: functions

```
// isEmpty returns true if the queue is empty
bool IntQueue::isEmpty() const {
 return (numItems == 0);
// isFull returns true if the queue is full
bool IntQueue::isFull() const {
 return (numItems == queueSize):
```
#### **A Dynamic Queue Class: A Dynamic Queue Class: Linked List implementation Linked List implementation** • Enqueue at the rear of the list, dequeue from the • Use pointers front and rear to point to first and last elements of the list: tront: // Enqueue inserts a value at the rear of the queue. //\*\*\*\*\*\*\*\*\*\*\*\*\*\*\*\*\*\*\*\*\*\*\*\*\*\*\*\*\*\*\*\*\*\* void IntQueue2::enqueue(int num) **NULL** private: ₹ struct Node { int data;  $assert(lisFull())$ ; Node\* next;  $\lambda$ : Node \*temp=new Node: Node\* front; // ptr to first rear front  $temp - > data = num;$ Node\* rear; // ptr to last  $temp->next = NULL;$ //append to rear of list, reset rear if  $(isEmpty())$  $front = rear = temp;$ else  $\{$  $rear \rightarrow next = temp$ ; 21 22  $rear = temp;$  $\rightarrow$ A Dynamic Queue Class: **Sample Problems Linked List implementation** • Enqueue at the rear of the list, dequeue from the **Stack Copy Constructor:** Modify the DynIntStack from front: the textbook (or your answer to Programming Challenge 2, Dynamic Stack Template) to add a copy constructor. //\*\*\*\*\*\*\*\*\*\*\*\*\*\*\*\*\*\*\*\*\*\*\*\*\*\*\*\*\* // Dequeue removes the value at the front of the queue and returns the value.  $nri\nu a+a$ int IntQueue2::dequeue() struct Node { ₹ int data: **Queue Copy Constructor: Modify the DynIntQueue from** assert(!isEmpty()); Node\* next; the textbook (or your answer to Programming Challenge 4,  $\lambda$ : Node\* front; // ptr to first  $int value = front - > data;$ Dynamic Queue Template) to add a copy constructor. Node\* rear; // ptr to last // remove the first node (front) Node \*temp =  $front:$  $front = front->next;$ delete temp;  $23$  $24$ return value;